## **DatLab Protocols**

# Help DatLab 7

Mitochondrial Physiology Network 23.12(04):1-2 (2019)

Version 04: 2019-09-13 ©2019 Oroboros

Updates: http://wiki.oroboros.at/index.php/MiPNet23.12 DL-Protocols help

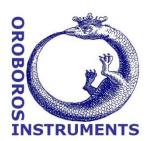

#### **DL-Protocols**

DLP:

DL-Protocols are provided in DatLab as files with the extension \*DLP. A DL-Protocol defines the sequence of Events and Marks. Templates are linked to DL-Protocols for storing exported data in a database and for data analysis. A DL-Protocol can be assigned to O2k-Chamber A or B, or both.

**Instrumental:** Instrumental DL-Protocols are used for calibrations and instrumental quality control, without experimental sample in the incubation medium.

**SUIT:** 

DL-Protocols for <u>substrate-uncoupler-inhibitor titrations</u> (SUIT) provide a guide through a sequence of <u>coupling</u> <u>control states</u> and <u>electron transfer-pathway states</u>.

**Lower O2 limit [\muM]:** This can be set for each chamber, to trigger an automatic warning when the experimental O<sub>2</sub> concentration declines below this limit as a WARNING to remind the user that re-oxygenation of the medium may be required. In many cases the lower limit is set at 30  $\mu$ M.

**Titration volumes and concentrations:** Users can edit titration volumes and concentrations. In [Protocols] select [Enable DL-Protocol editing] and edit the DL-Protocol in the Overview window, save the overview, and export the file as a user-specific DL-Protocol [File \ Export \ DL-Protocol User (\*.DLPU)].

**Events and marks:** Users can modify steps (instructions, events, E and marks, M) in a DL-Protocol. In [Protocols] select [Enable DL-Protocol editing] and edit the DL-Protocol in the Overview window, save the overview, and export the file as a user-specific DL-Protocol [File \ Export \ DL-Protocol User (\*.DLPU)].

**DLPU:** DL-Protocol User, with modified steps, titration volumes and final concentrations.

MiPNet23.12 DL-Protocols 2

**E:** Event in DatLab, an action at a time point in the SUIT

protocol.

**M:** Mark in DatLab, a selected section over a period of time

for numerical data analysis (Mark statistics).

#### **SUIT**

O2 channel only.

**AmR** O2 channel and Amperometric channel (Amp) for Amplex

UltraRed assay (AmR) for measurement of H<sub>2</sub>O<sub>2</sub>

production.

**TPP** O2 channel and Potentiometric channel (pX) for TPP+ or

TPMP+ assay for measurement of mt-membrane

potential difference.

Fluo O2 channel and Amperometric channel (Amp) for

fluorescence dye (e.g. safranin, TMRM) for measurement

of mt-membrane potential difference.

MgG O2 channel and Amperometric channel (Amp) for

Magnesium green assay (MgG) for measurement of

mitochondrial ATP production.

### **Abbreviations** [1]

ce living cells;  $N_{ce} = N_{vce} + N_{dce}$ 

dce dead cells

imt isolated mitochondria

MiR mitochondrial respiration medium

mt mitochondria

mtprep mitochondrial preparations

pce permeabilized cells

pfi permeabilized muscle fibers

pti permeabilized tissue

SUIT substrate-uncoupler-inhibitor protocol

thom tissue homogenate

vce viable cells

**Units** Report flow per cell in units [amol·s<sup>-1</sup>·cell<sup>-1</sup>] equivalent to

[pmol·s $^{-1}$ ·10 $^{-6}$  cells].

[1] MitoEAGLE preprint 2019-08-30 Mitochondrial respiratory states and rates.

http://www.mitofit.org/index.php/Gnaiger 2019 MitoFit Preprint Arch

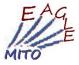

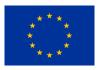

» <u>NextGen-O2k</u>: Supported by the NextGen-O2k project, which has received funding from the European Union's Horizon 2020 research and innovation programme under grant agreement No 859770.

Oroboros Instruments www.oroboros.at